## **Przedsiębiorco, załóż Profil Zaufany już dziś!**

**Profil Zaufany to bezpłatne narzędzie, dzięki któremu można załatwić sprawy urzędowe bez wychodzenia z domu, online w serwisach administracji publicznej. Warto założyć go jak najszybciej – przede wszystkim już teraz powinni to zrobić przedsiębiorcy.**

Od 1 stycznia najmniejsi przedsiębiorcy – płatnicy VAT, zatrudniający do 10 osób, o obrotach nieprzekraczających 2 mln euro rocznie (także prowadzący jednoosobowe działalności gospodarcze) - najpóźniej do 26 lutego 2018 r. po raz pierwszy muszą wysłać do systemu Ministerstwa Finansów Jednolity Plik Kontrolny (JPK VAT). JPK VAT przesyła się wyłącznie elektronicznie.

Z Profilem Zaufanym na pewno Ci się uda.

**JPK\_VAT to zestaw informacji o operacjach gospodarczych przedsiębiorcy za dany okres. Przesyła się go wyłącznie w wersji elektronicznej. Dane pobierane są bezpośrednio z systemów finansowo-księgowych przedsiębiorstwa. JPK posiada określony układ i format (schemat xml), który ułatwia jego przetwarzanie.**

**Do prawidłowego złożenia i wysłania Jednolitego Pliku Kontrolnego potrzebny jest certyfikat kwalifikowany lub Profil Zaufany (eGO). JPK trzeba też uwierzytelnić.**

**Więcej o JPK – [TUTAJ](http://www.finanse.mf.gov.pl/web/wp/pp/jpk).**

**Mikroprzedsiębiorcy, którzy nie chcą mieć problemów z przesłaniem JPK\_VAT, już dziś powinni bezpłatnie założyć Profil Zaufany. To proste! Załóż Profil Zaufany już dziś!**

**Jeżeli przedsiębiorcy już teraz założą Profil Zaufany będą dobrze przygotowani do wysyłki pierwszego JPK\_VAT. Profil Zaufany da im gwarancję łatwego, szybkiego i bezpiecznego wysłania pliku JPK\_VAT.**

**Jak to zrobić?**

**Profil Zaufany można założyć na dwa sposoby:**

**1. Przez internet za pośrednictwem bankowości elektronicznej W tej opcji Profil Zaufany można założyć i potwierdzić w pełni online, 24h/7 dni w tygodniu. Warunek? Posiadanie konta w tych bankach: PKO Bank Polski SA, Bank Zachodni WBK, Bank Pekao, mBank, ING Bank Śląski, Millennium Bank lub konto na platformie Envelo.**

**Za pomocą konta bankowego szybko i bezpiecznie można założyć i potwierdzić Profil Zaufany. Chodzi o to, że dane w banku są wiarygodne (zostały uwierzytelnione podczas zakładania konta). Dlatego każdy - w tym przedsiębiorca - kto zdecyduje się na ten sposób założenia Profilu Zaufanego, nie musi już potwierdzać ich osobiście w urzędzie.**

**Krok 1:Wypełnij formularz o założenie Profilu Zaufanego w systemie bankowości elektronicznej. Krok 2: Operację potwierdź bankowym kodem autoryzacyjnym. Na adres mailowy otrzymasz** **potwierdzenie założenia Profilu Zaufanego.**

**2. Przez internet potwierdzając go w Punkcie Potwierdzającym**

**Krok 1: Wejdź na stronę www.pz.gov.pl.**

**Krok 2: Wybierz możliwość założenia Profilu Zaufanego z potwierdzeniem w Punkcie Potwierdzającym.** 

**Krok 3:** Wypełnij w internecie wniosek o założenie Profilu Zaufanego

**Krok 4: Po założeniu Profilu w internecie należy odwiedzić Punkt Potwierdzający. Jest na to 14 dni od złożenia wniosku. Na stronie [www.pz.gov](http://www.pz.gov) sprawdź, gdzie znajduje się najbliższy Punkt Potwierdzający.**

**W całej Polsce funkcjonuje prawie 1500 takich Punktów. To m.in. urzędy skarbowe, inspektoraty ZUS, banki, urzędy miejskie, czy wojewódzkie.**

**Pełna lista punktów potwierdzających - [TUTAJ](https://pz.gov.pl/pz/confirmationPointAddressesList). Do czego jeszcze przydaje się Profil Zaufany? Dzięki Profilowi Zaufanemu można m.in.:**

- · Składać i sprawdzać dokumenty rozliczeniowe w ZUS i US
- · Złożyć wniosek o rejestrację działalności gospodarczej
- · Zgłosić utratę dokumentu tożsamości
- · Wystąpić o Europejską Kartę Ubezpieczenia Zdrowotnego
- · Załatwić sprawy urzędowe dla swojej rodziny: becikowe, świadczenia rodzicielskie, Karta Dużej Rodziny, Świadczenie o Funduszu Alimentacyjnym
- · Uzyskać odpis aktu stanu cywilnego
- · Dziesiątki innych spraw.

**Dlatego: przedsiębiorco, załóż Profil Zaufany już dziś! Więcej informacji na stronie [www.pz.gov.pl](http://www.pz.gov.pl)**

Z poważaniem Wydział Komunikacji Ministerstwa Cyfryzacji

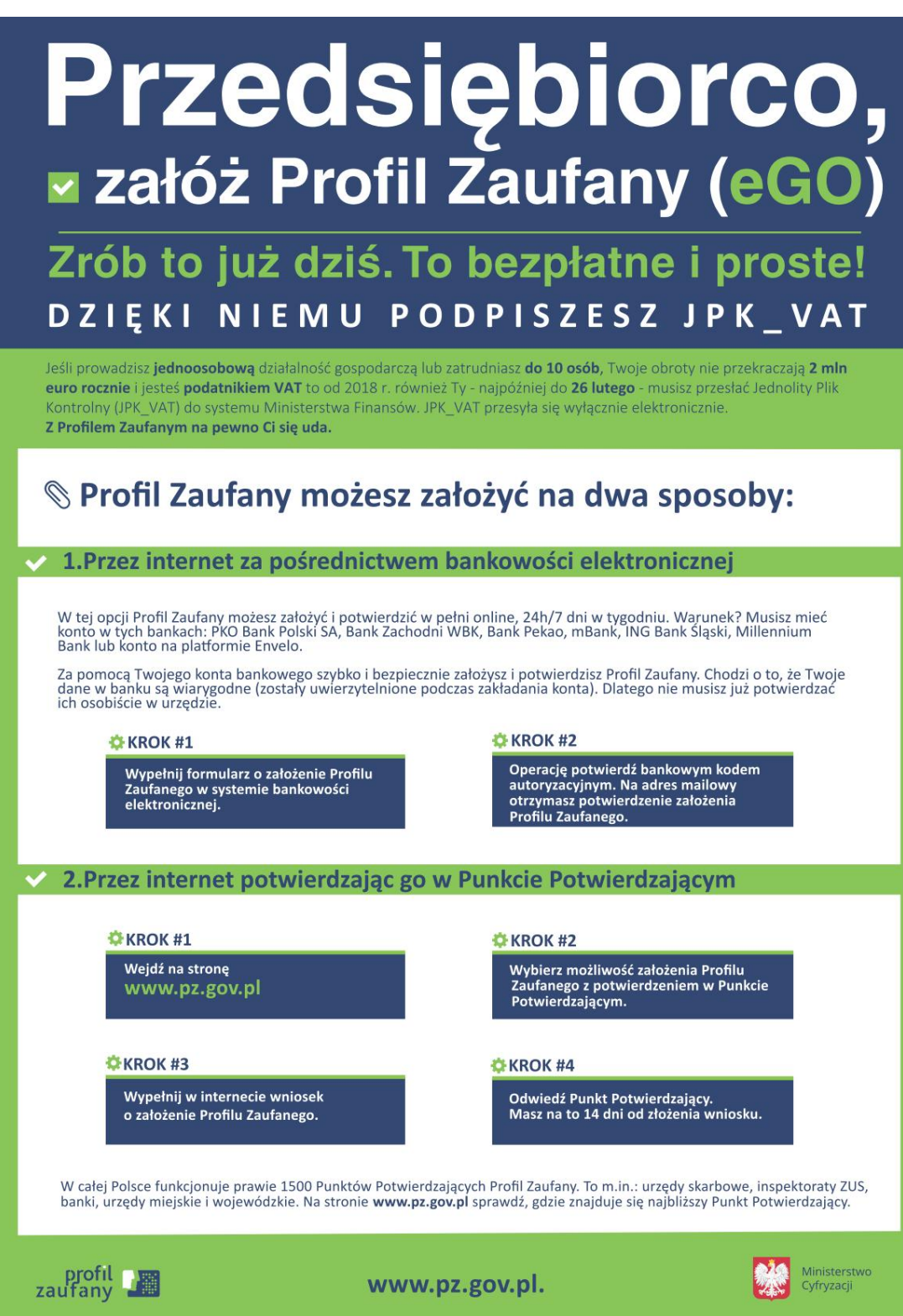

*Gmina Rytwiany - www.rytwiany.com.pl/index.php?newsid=2834*